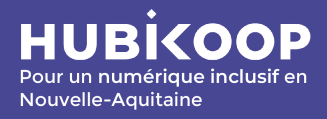

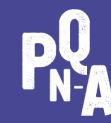

Pays et Quartiers de Nouvelle-Aquitaine

**Durée :** 

**Formation de 3 jours**  Les : 7 et 8 mars + 23 mai De : 9h à 17h

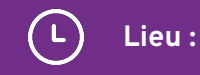

Bordeaux ( à définir)

# **Publics :**

- [Pour le](https://icon-icons.com/fr/users/GMgY6Du7PIPzRnaAQkRBd/icon-sets/)s **agents en charge de l'inclusion numérique** dans les communes / EPCI / conseils départementaux / préfectures de département

- **3 personnes acceptées par territoire** (trinôme Conseiller numérique / Référent collectivité / Référent départemental apprécié) - **Réservé aux territoires de** 

**Nouvelle-Aquitaine**

- dans la limite de **20 places disponibles**

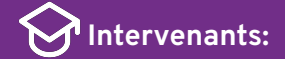

### **Camille Tanné**

Chargée de mission Accompagnement et Conseil, Hubikoop

### **Laurine Brun**

Chargée de mission cohésion sociale / Inclusion numérique et territoires, Pays et Quartiers de Nouvelle-Aquitaine

### **Jonathan Delpech**

Directeur de Pays et Quartiers de Nouvelle-Aquitaine

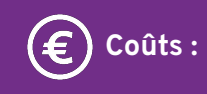

- Déjeuners et formation pris en charge par PQN-A et Hubikoop

- Frais de déplacements et d'hébergement à la charge du stagiaire

**S'outiller pour co-construire sa feuille de route territoriale d'inclusion numérique** 

**Dernière mise à jour du programme : 06 février 2024**

## **Objectifs de la formation**

- **S'approprier des outils méthodologiques concrets**, basés sur **la co-construction**, pour structurer sa feuille de route territoriale d'inclusion numérique ;
- **Concevoir des pistes de réflexion et d'actions** pour poursuivre la démarche ensuite sur le territoire ;
- **Confronter sa situation locale aux autres**, trouver des pistes de solutions ou d'améliorations pour aller plus loin ;

### **Programme de la formation**

### **JOUR 1**

- Comprendre ce qu'est l'inclusion numérique ;
- Définir et prioriser les grands enjeux sur son territoire ;
- Exploiter les données d'un diagnostic territorial ;
- Identifier les chantiers clés à mener et évaluer leur faisabilité.

### **JOUR 2**

- $\blacklozenge$  Identifier les ressources mobilisables sur son territoire ;
- Concevoir sa feuille de route grâce à des fiches actions.

### **JOUR 3**

 $\blacklozenge$  Identifier des leviers d'action pour animer sa feuille de route

## **Modalités pédagogiques**

- Ateliers de prospective
- Etudes de cas
- World Café
- Cartographie des ressources
- Jeux de rôles